Стоит отметить, что перечисленные методы контроля не гарантируют 100% выявления всех дефектов. Однако использование сочетания радиографического и ультразвукового контролей позволяют с большой степенью надежности оценить качество сварных соединений.

В результате проведения мониторинга и предложенных мер предотвращения дефектов не будет гарантировано полное устранение брака в сварных соединениях, так как причиной их образования может являться человеческий фактор, который не может быть исключен.

УДК 621.396

## УСТРОЙСТВО КОНТРОЛЯ УРОВНЯ РАДИАЦИИ ПОЛВИЖНОГО СОСТАВА

Магистр Хлопонин П. А. Канд. техн. наук, доцент Савелов И. Н. Белорусский национальный технический университет

Техногенные загрязнения окружающей среды представляют собой в на-

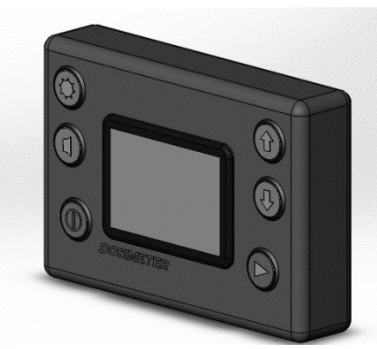

Устройство контроля уровня радиации

стоящее время основную проблему современности. Это в полной мере относится и к ралиационному загрязнению окружающей среды - к радиоизотопам, к их проникающему излучению: невидимому. неслышимому, неосязаемому, не обладающему ни запахом, ни вкусом даже в безусловно нелопустимых лозах. В Беларуси ралиационная обстановка находится в пределах нормы, но постоянно контролируется и проверяется.

Развитие в республике атомной энергетики требует разработки приборов радиационного контроля раз-

личной номенклатуры.

Целью данной работы являлась разработка устройства контроля уровня радиации подвижного состава, приписанного к АЭС.

Были разработаны алгоритм работы устройства, фун-кциональная и принципиальлная электрические схемы. Принципиальная схема дозиметра с жидкокристаллическим дисплеем реализована на базе счетчика Гейгера СБМИ-20 и микроконтроллера РІС16F684. Установлено, что вибропрочность печатной платы отвечает требованиям к устройствам, уста- $1<sub>0</sub>$ 

навливаемым на транспортных объектах. Определено, что выбранная элементная база обеспечит работоспособность устройства в течении не менее 50 000 часов. В качестве лицевой панели управления применяется пленочная панель.

При помощи САПР Soliworks была разработана твердотельная модель устройства и аксессуаров, обеспечивающих его установку на различных объектах. Конструктивно обеспечена степень защиты IP 66 устройства и его эксплуатация в условиях вибрации до 80 Гц и ударных перегрузок до 4 g.

УДК 004.42

## **СОЗДАНИЕ ПРОГРАММЫ «СПРАВОЧНИК АСТРОНОМА» НА ЯЗЫКЕ СИ**

Студентка гр. 11312114 Зданович С. В. Канд. физ.-мат. наук, доцент Кривицкий П. Г. Белорусский национальный технический университет

База данных – совокупность материалов, которые систематизированы таким образом, чтобы их было легко найти и обработать с помощью ПК или другой ЭВМ.

База данных «Справочник астронома» разработана в среде программирования С+Builder в виде оконного приложения Windows. Интерфейс программы очень прост и удобен для использования. Он не вызовет никаких затруднений в использовании программы даже неопытным пользователем.

Программа позволяет создавать и поддерживать зарегистрированные звезды, а именно вносить в базу данных и хранить в ней следующую информацию: название звезды, созвездие, видимая звездная величина, расстояние, координаты на небосклоне. Также разработанная программа позволяет производить поиск звезд заданного созвездия, самых ярких звезд, видимых звезд и созвездий в заданной точке земного шара в заданное время.

При запускефайлаastronom.exe открывается оконное приложение Windows. Затем пользователь может выбрать одно из предложенных действий: ввод данных о новой звезде с помощью клавиатуры; загрузить из текстового документа файл с данными о существующих звездах. В окне задания можно выбрать одну из следующих команд: «Поиск звезд заданного созвездия», «3 самые яркие звезды», «Видимые звезды и созвездия».

Программа удобна тем, что в любой момент можно открыть сохраненный файл с результатами. Данная программа не теряет работоспособность ни при каких, даже некорректных, действиях пользователя. Всякие действия, грозящие потерей информации, выполняться не будут, из-за установленных в са-